### Приложение**6**

к ОПОП-П по специальности

09.02.07 Информационные системы и программирование

*код и наименование профессии/специальности*

### **Дополнительный профессиональный блок**

**по запросу работодателя**

ООО «ДелоМир»

*наименование организации-работодателя*

ГБПОУ «Тверской промышленно-экономический колледж»

ГБПОУ «Тверской колледж им. А.Н.Коняева»

*наименование образовательной организации*

## **Содержание**

**Раздел1.Матрица компетенций выпускника (профессиональных и корпоративных компетенций), формируемых по запросу работодателя**

**Раздел 2. Планируемые результаты освоения дополнительного профессионального блока** 

## **Раздел 3. Структура дополнительного профессионального блока**

3.1. Учебный план

3.2. План обучения на предприятии с учетом специфики требований конкретного производства

3.3. Рабочая программа профессионального модуля

## РАЗДЕЛ1. МАТРИЦА КОМПЕТЕНЦИЙ ВЫПУСКНИКА (ПРОФЕССИОНАЛЬНЫХ И КОРПОРАТИВНЫХ КОМПЕТЕНЦИЙ)**, ФОРМИРУЕМЫХ** ПО ЗАПРОСУ РАБОТОДАТЕЛЯ

1. Матрица компетенций выпускника (далее – МК) с учетом единого подхода подготовки рабочих кадров представляет собой совокупность взаимосвязанных между собой общих и профессиональных компетенций, определенных ФГОС СПО, а также требований профессиональных стандартов (далее – ПС) или единых квалификационных справочников при отсутствии ПС и запросов организации-работодателя к квалификации специалиста, которые должны быть сформированы у обучающегося по завершении освоения ОПОП.

2. МК разработана для специальности **09.02.07 Информационные системы и программирование** как результат освоения ОПОП, соответствующий требованиям запросам организаций, действующих в реальном секторе экономики.

3. МК включает в себя профессиональную и надпрофессиональную части.

4. Профессиональная часть МК представляет собой матрицу профессиональных компетенций выпускника, формируемых при освоении видов деятельности по запросу работодателя, и трудовых функций действующих профессиональных стандартов или иных документов.

5. Надпрофессиональная часть МК представляет собой интеграцию ОК, заявленных ФГОС СПО, и заявляемых организацией-работодателем обобщенных поведенческих моделей специалиста на рабочем месте (корпоративная культура).

6. Краткое описание и характеристика показателей сформированности корпоративных компетенций приведены в приложении к модели компетенций.

7. МК позволяет конструировать при помощи цифрового конструктора компетенций образовательные программы подготовки квалифицированных специалистов, рабочих и служащих, наиболее востребованных на региональном рынке труда в конкретном секторе экономики под запрос конкретных предприятий.

# **Профессиональная часть матрицы компетенций выпускника**

# **по запросу работодателя**

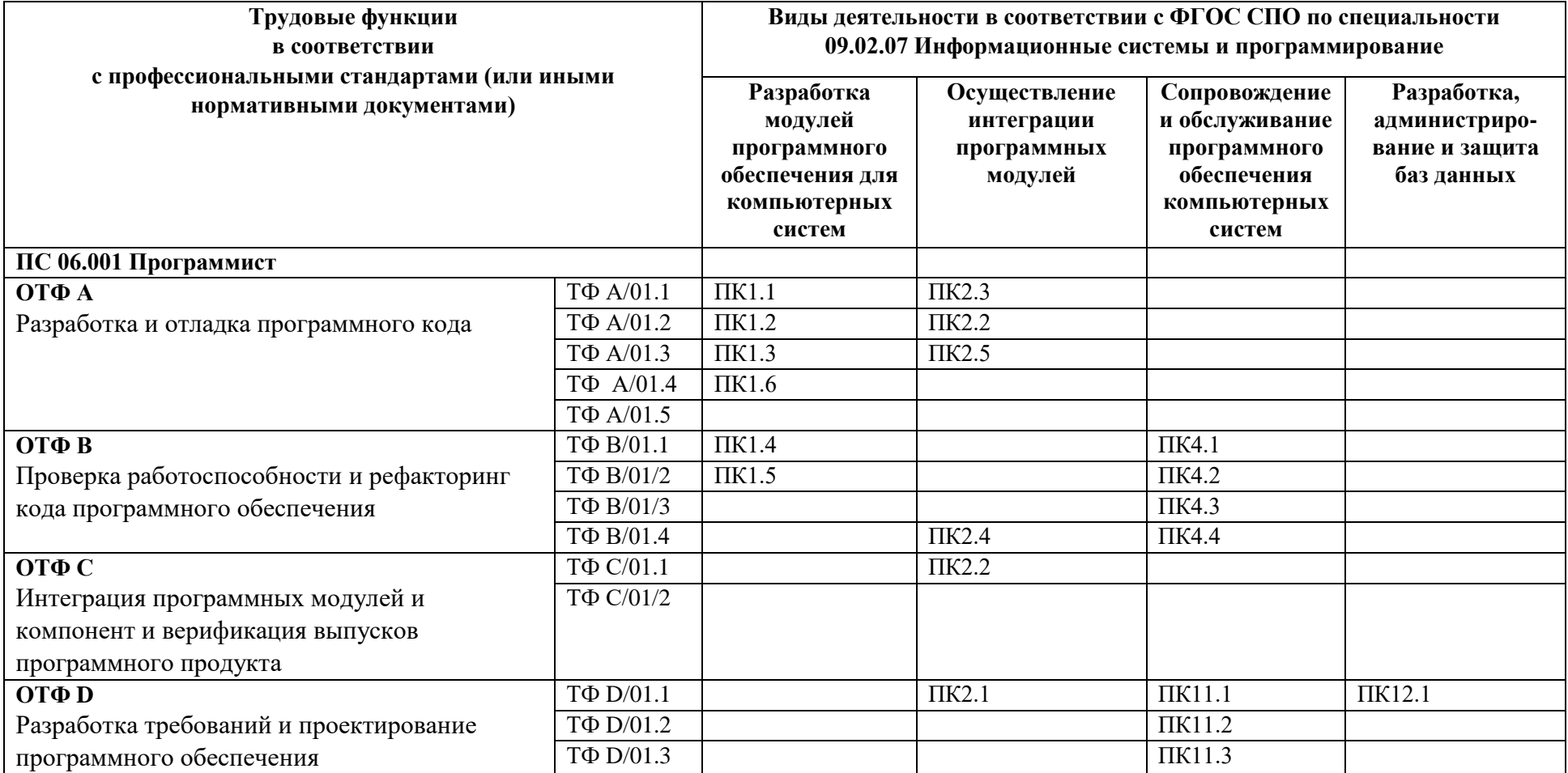

# **Надпрофессиональная часть матрицы компетенций выпускника**

# **по запросу работодателя**

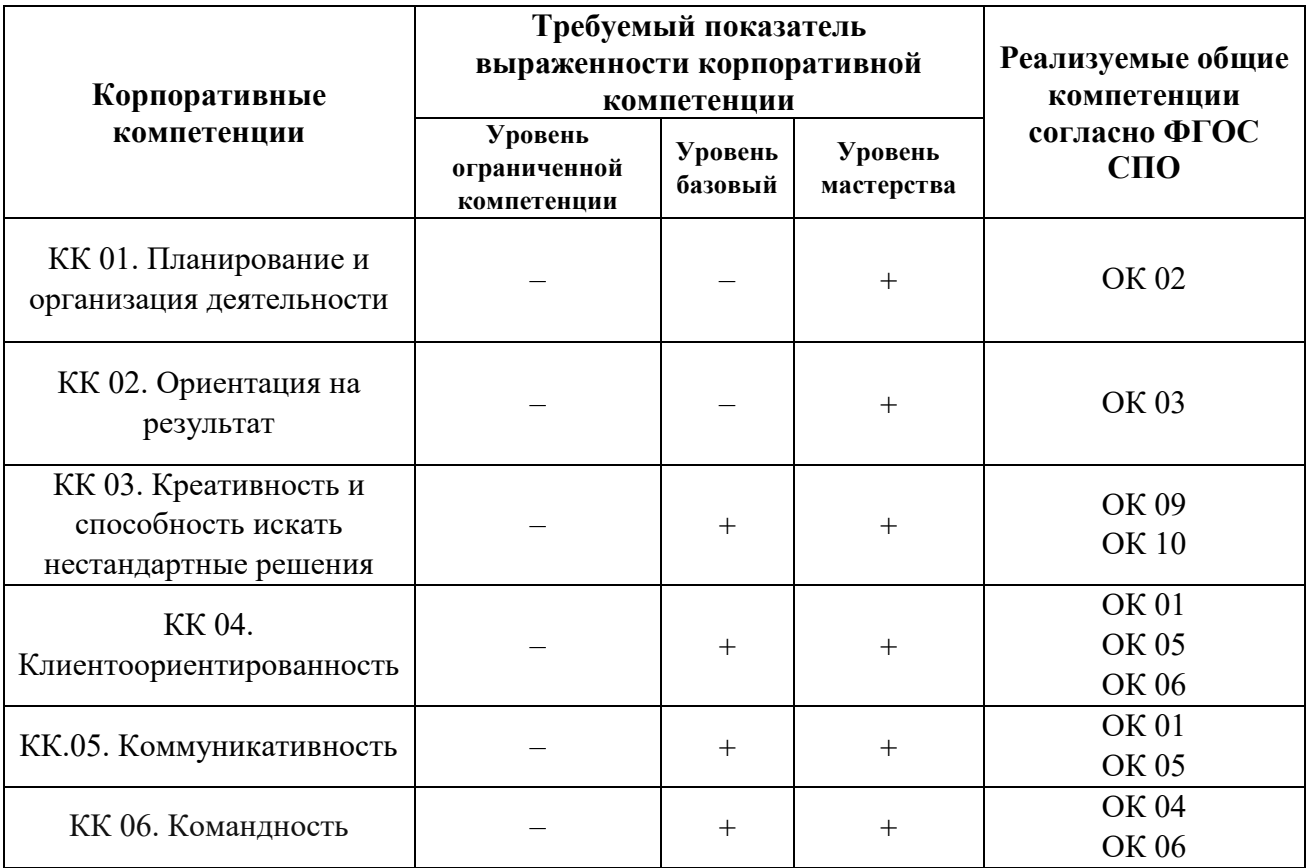

# **Характеристика корпоративных компетенций**

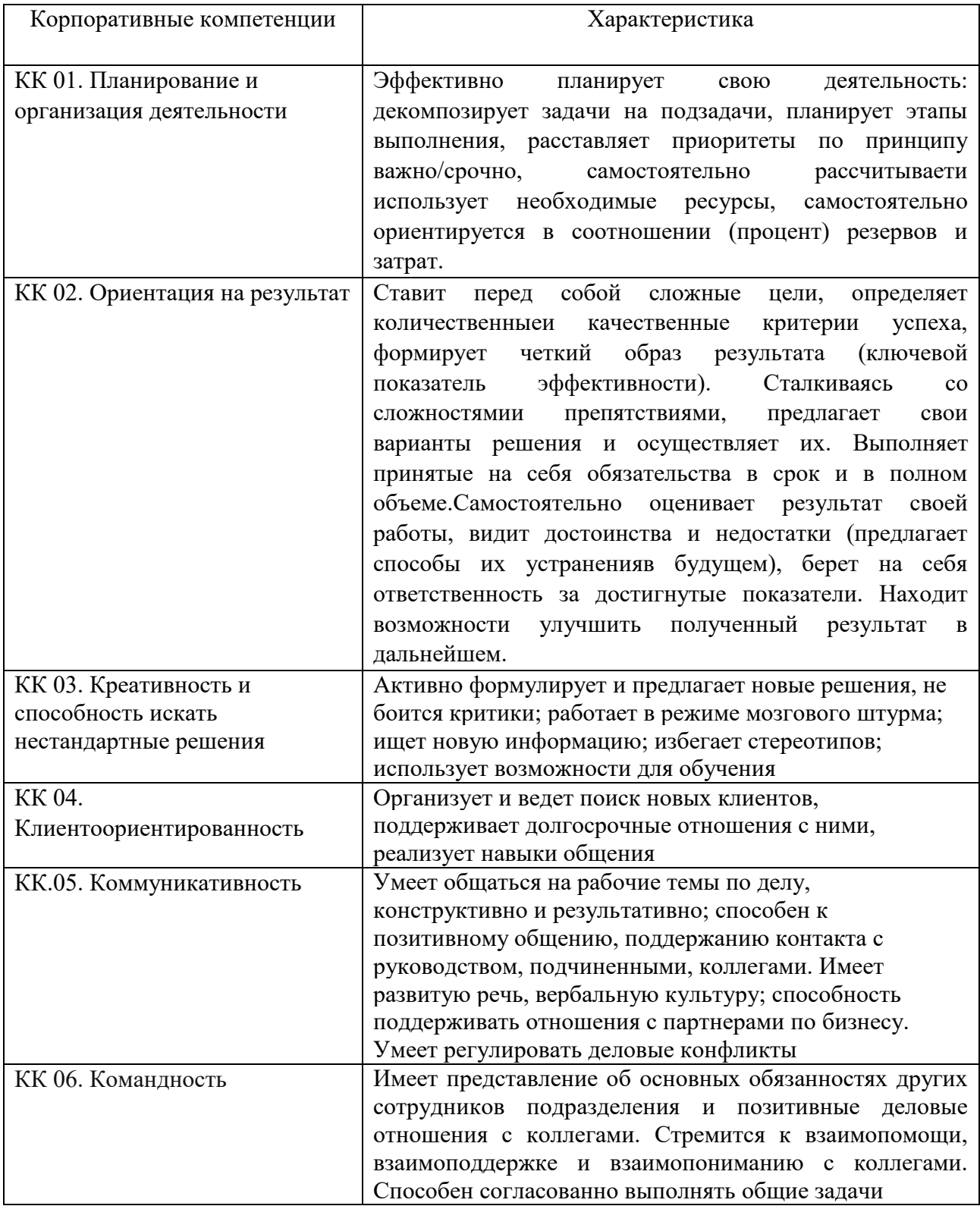

# **Требуемый показатель выраженности корпоративной компетенции**

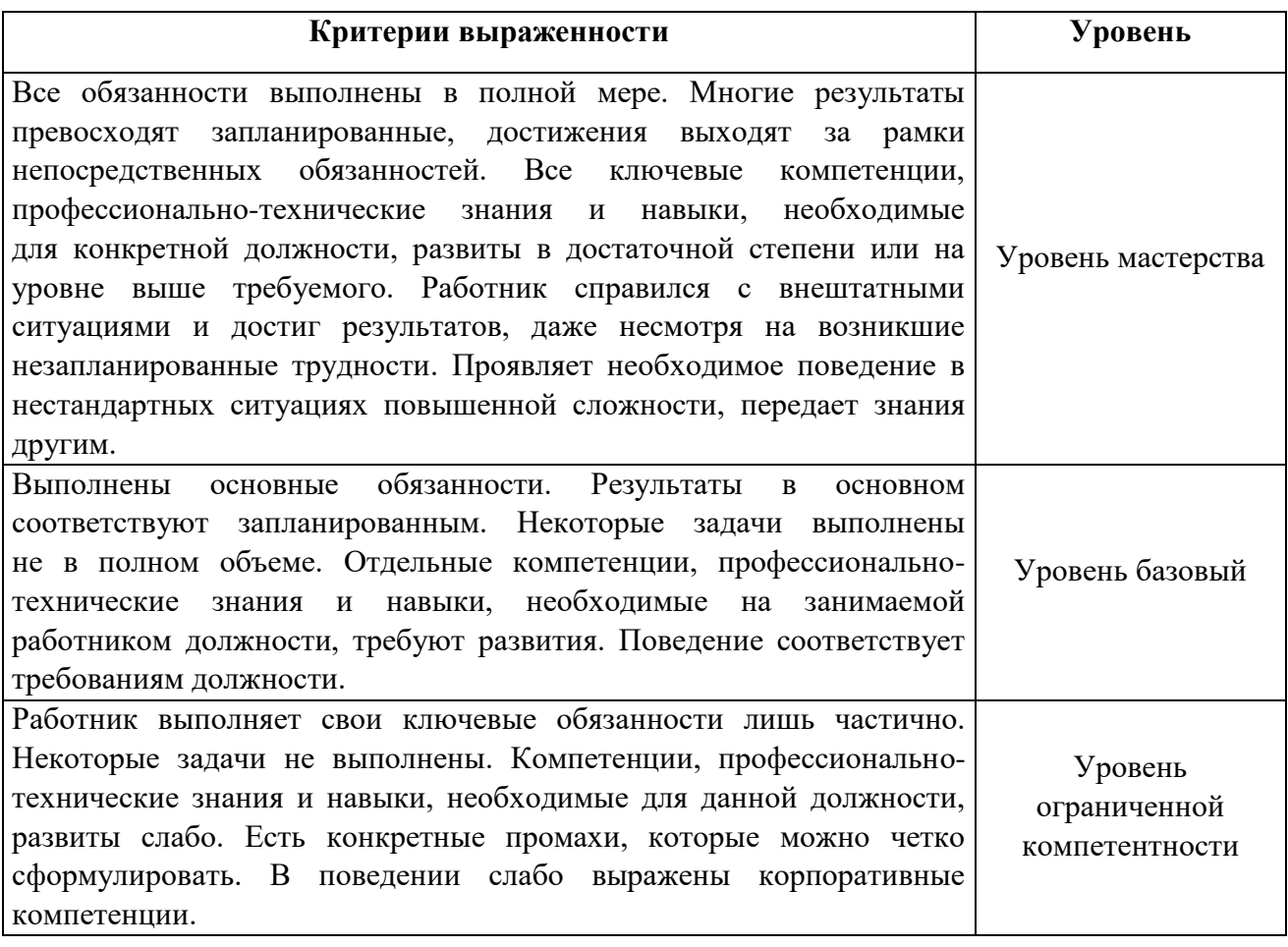

## **РАЗДЕЛ 2. ПЛАНИРУЕМЫЕ РЕЗУЛЬТАТЫ ОСВОЕНИЯ ДОПОЛНИТЕЛЬНОГО ПРОФЕССИОНАЛЬНОГО БЛОКА**

2.1. Профессиональные компетенции

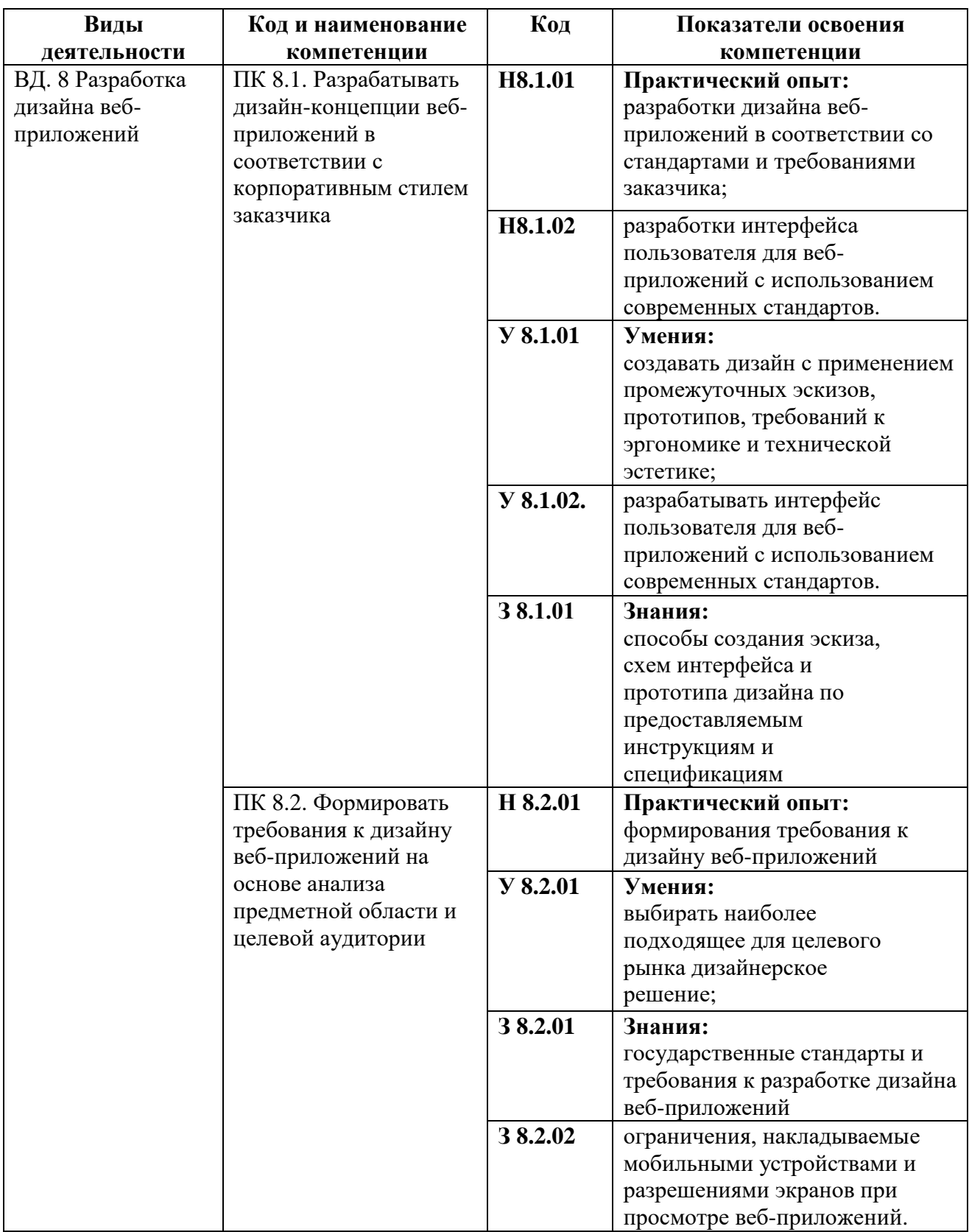

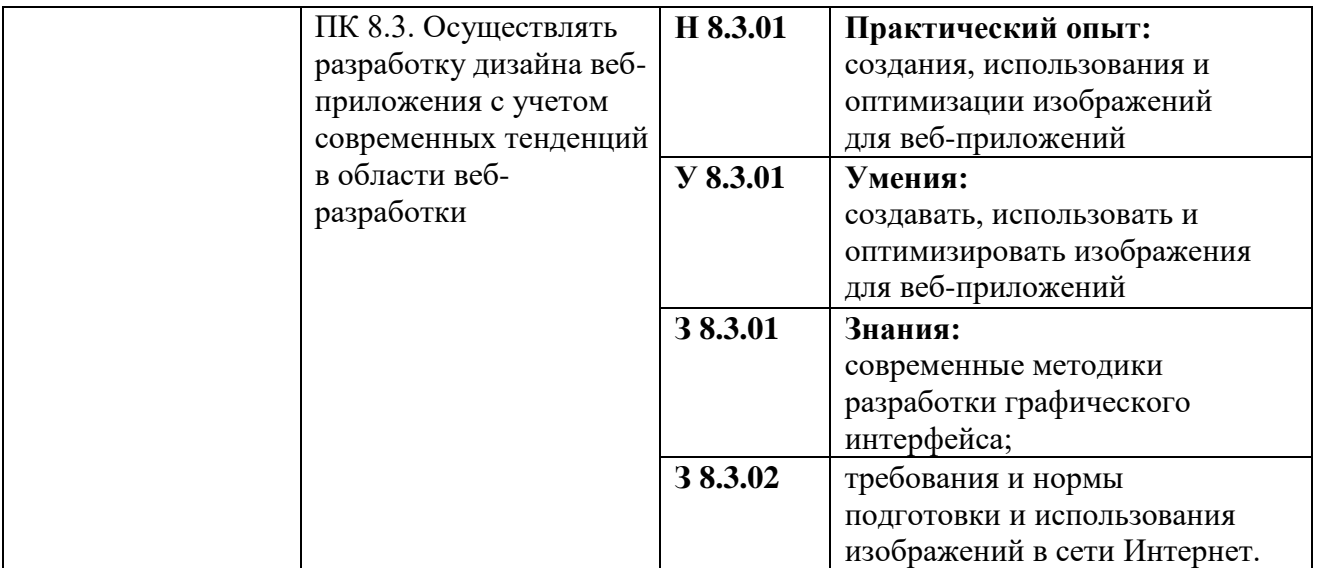

## **РАЗДЕЛ 3. СТРУКТУРА ДОПОЛНИТЕЛЬНОГО**

### **ПРОФЕССИОНАЛЬНОГО БЛОКА**

## **3.1. Учебный план** *по программе подготовки специалистов среднего звена (ППССЗ)*

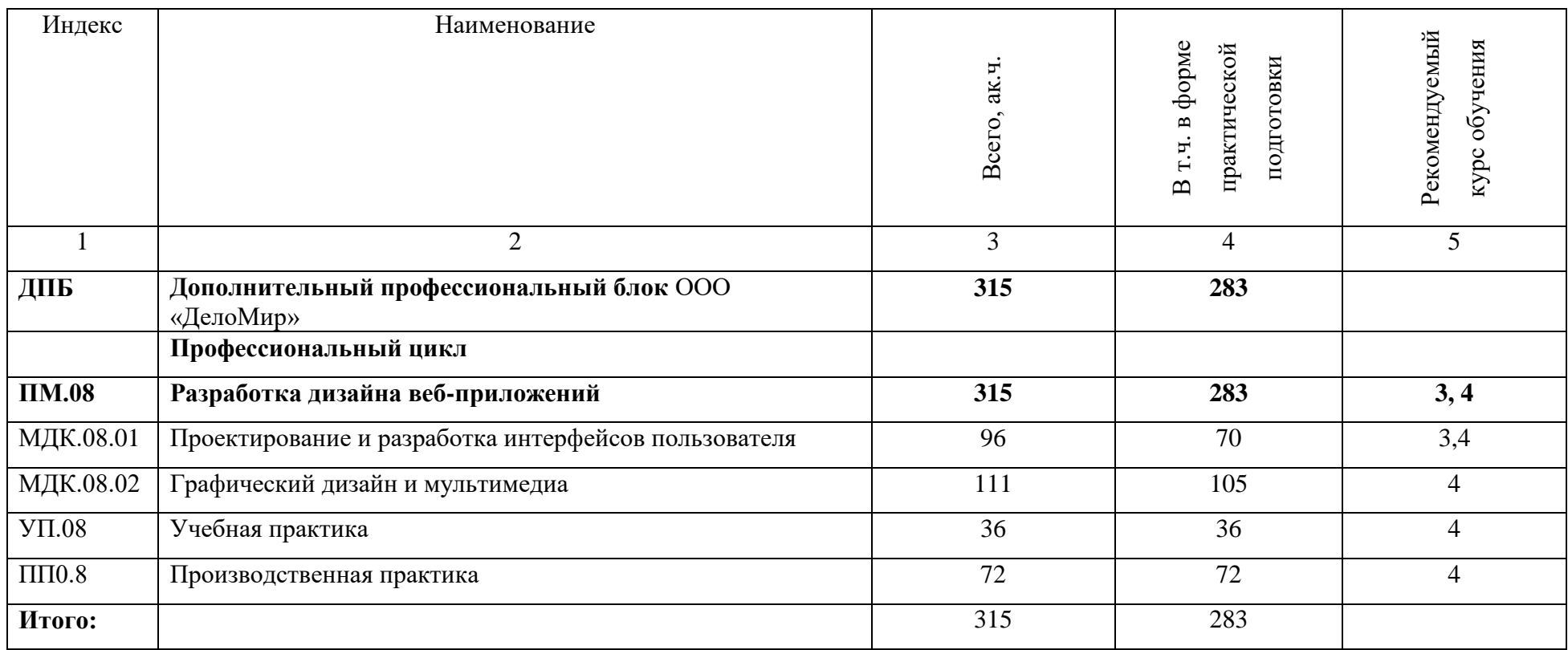

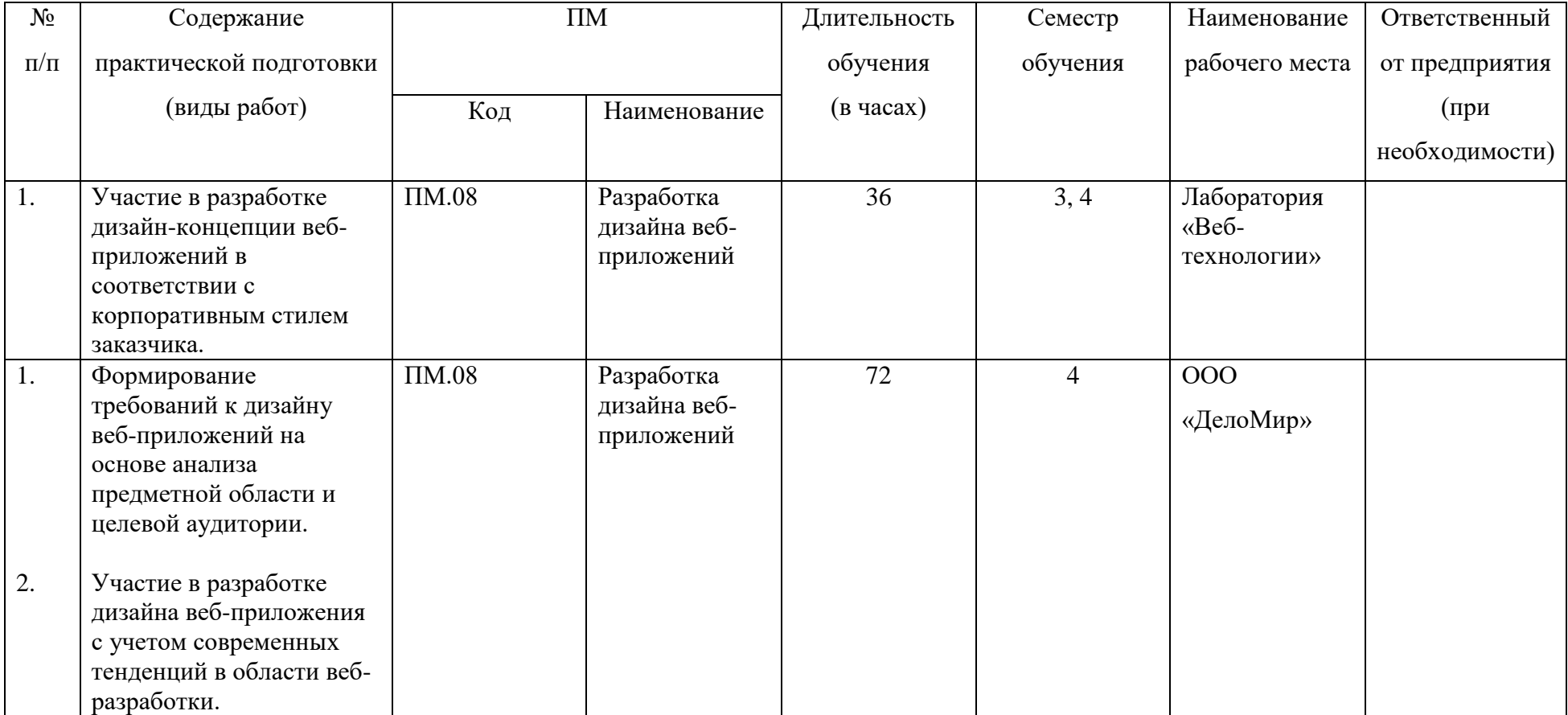

# **3.2. План обучения на предприятии с учетом специфики требований конкретного производства**

**3.3. Рабочая программа профессионального модуля**

# **РАБОЧАЯ ПРОГРАММА ПРОФЕССИОНАЛЬНОГО МОДУЛЯ**

## **«ПМ.08. Разработка дизайна веб-приложений»**

**Дополнительный профессиональный блок/Профессиональный цикл**

#### *СОДЕРЖАНИЕ*

## **1. ОБЩАЯ ХАРАКТЕРИСТИКА РАБОЧЕЙ ПРОГРАММЫ ПРОФЕССИОНАЛЬНОГО МОДУЛЯ**

**2. СТРУКТУРА И СОДЕРЖАНИЕ ПРОФЕССИОНАЛЬНОГО МОДУЛЯ**

**3. УСЛОВИЯ РЕАЛИЗАЦИИ ПРОФЕССИОНАЛЬНОГО МОДУЛЯ**

**4. КОНТРОЛЬ И ОЦЕНКА РЕЗУЛЬТАТОВ ОСВОЕНИЯ ПРОФЕССИОНАЛЬНОГО МОДУЛЯ**

## **1. ОБЩАЯ ХАРАКТЕРИСТИКА РАБОЧЕЙ ПРОГРАММЫ**

## **ПРОФЕССИОНАЛЬНОГО МОДУЛЯ**

#### **ПМ.08. Разработка дизайна веб-приложений**

### **1.1. Цель и планируемые результаты освоения профессионального модуля**

В результате изучения профессионального модуля обучающийся должен освоить вид деятельности «Разработка дизайна веб-приложений*»* и соответствующие ему общие компетенции и профессиональные компетенции:

#### 1.1.1. Перечень общих компетенций

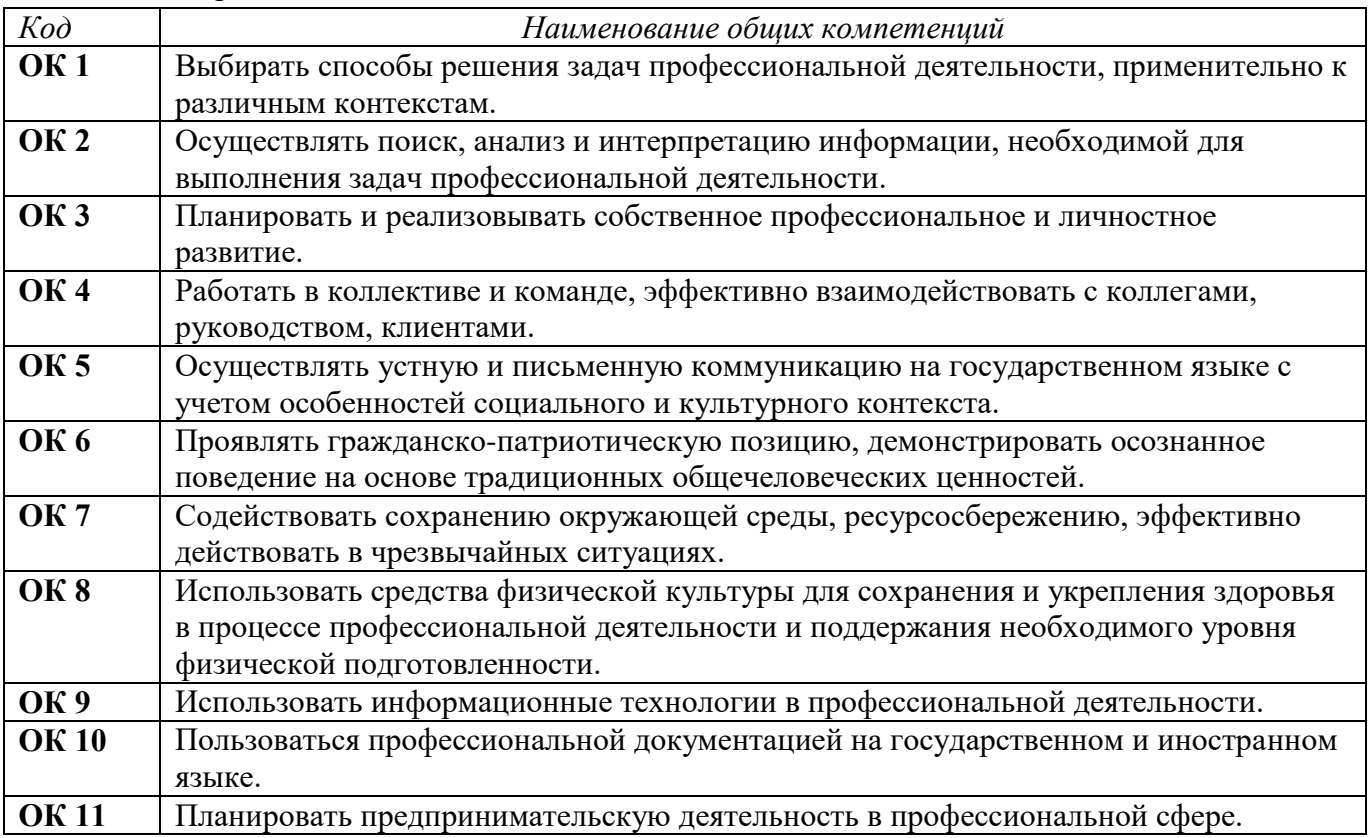

#### 1.1.2. Перечень профессиональных компетенций

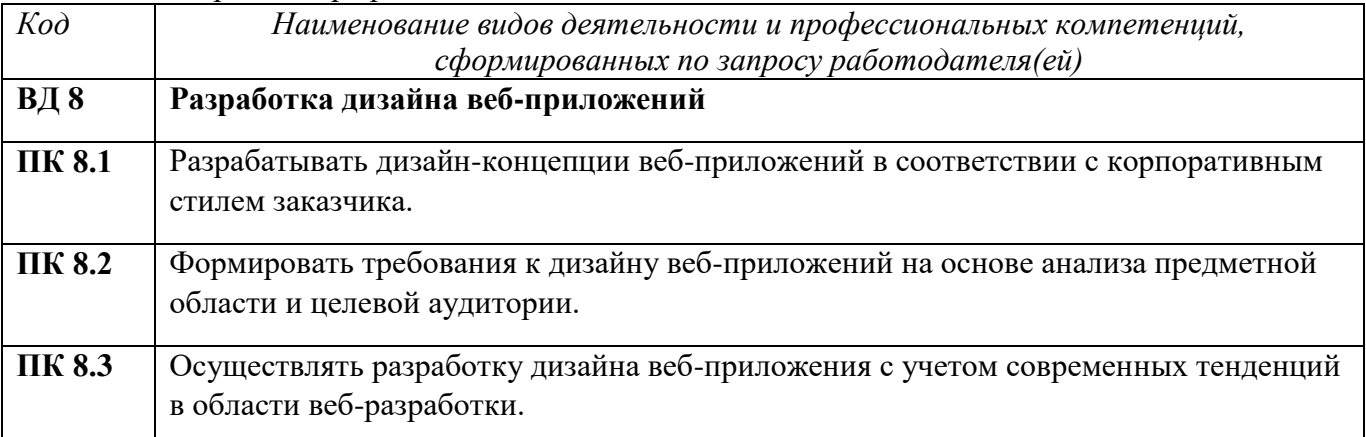

1.1.3. В результате освоения профессионального модуля обучающийся должен:

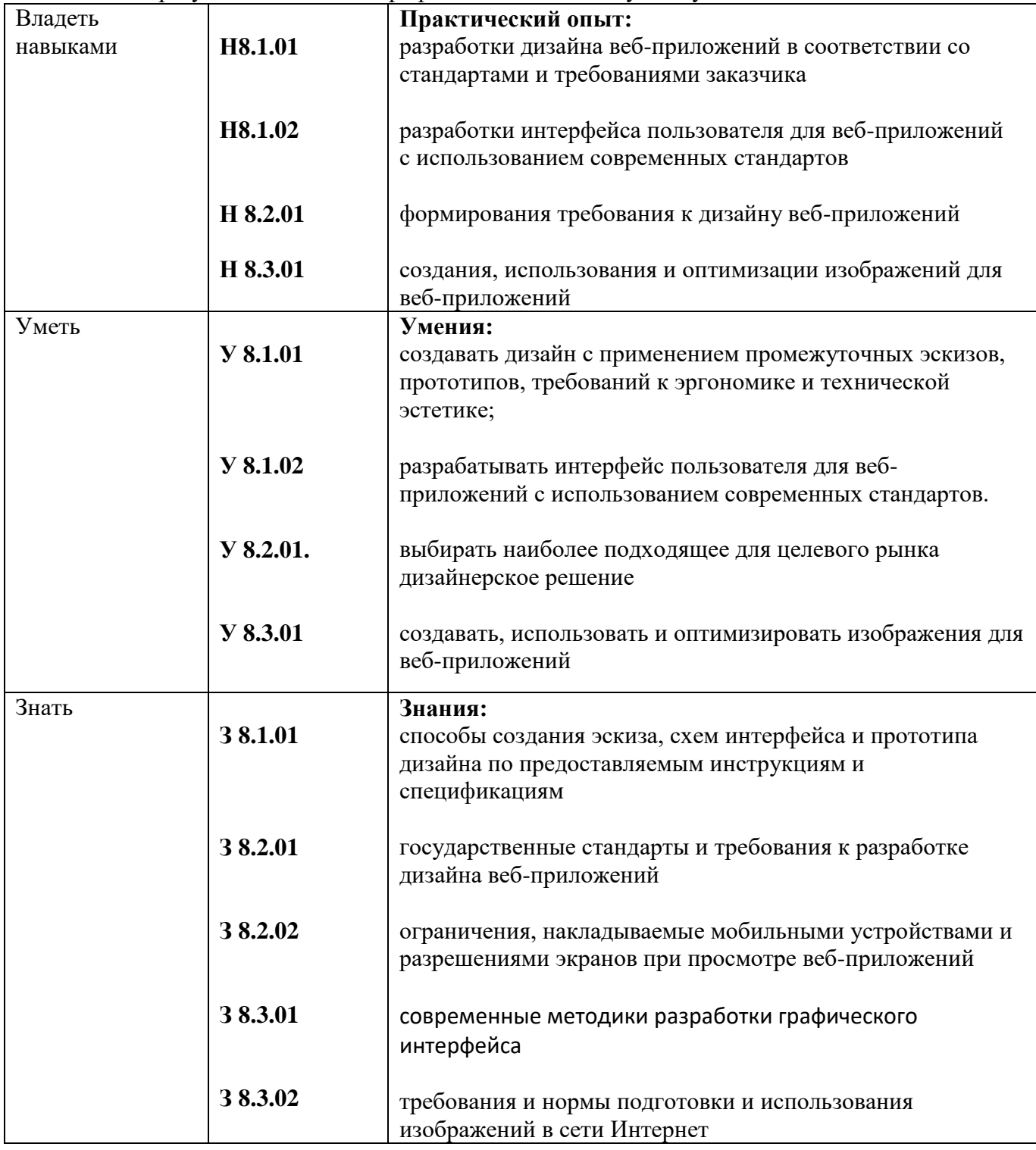

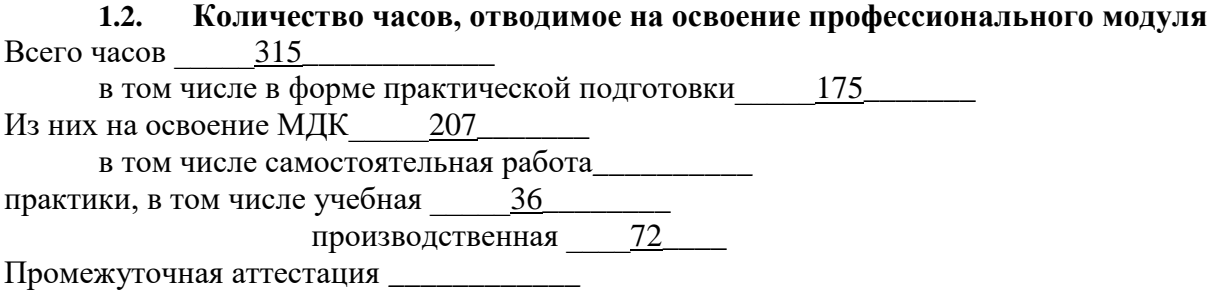

### **2. СТРУКТУРА И СОДЕРЖАНИЕ ПРОФЕССИОНАЛЬНОГО МОДУЛЯ**

#### **2.1. Структура профессионального модуля**

 $\overline{a}$ 

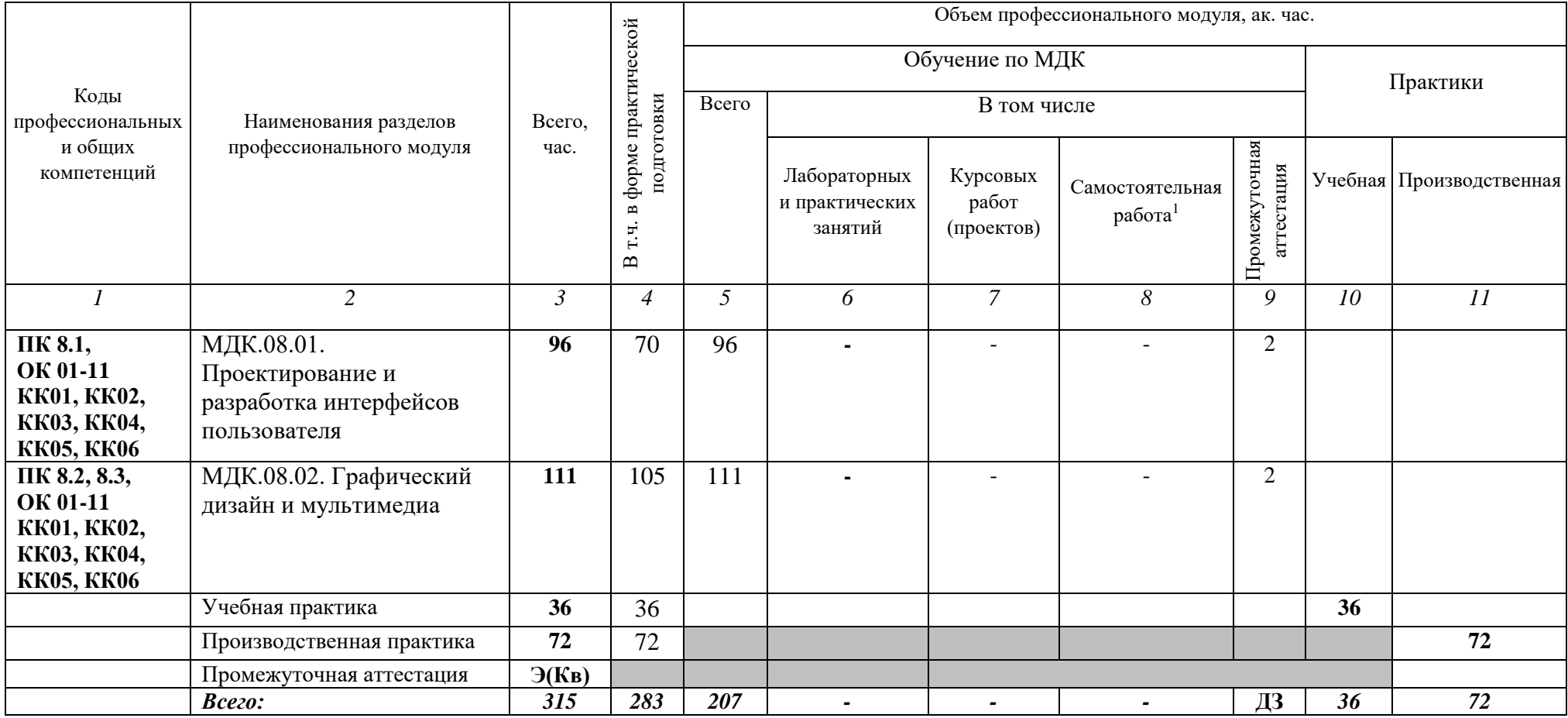

<sup>1</sup>*Самостоятельная работа в рамках образовательной программы планируется образовательной организацией в соответствии с требованиями ФГОС СПО в пределах объема профессионального модуля в количестве часов, необходимом для выполнения заданий самостоятельной работы обучающихся, предусмотренных тематическим планом и содержанием междисциплинарного курса.*

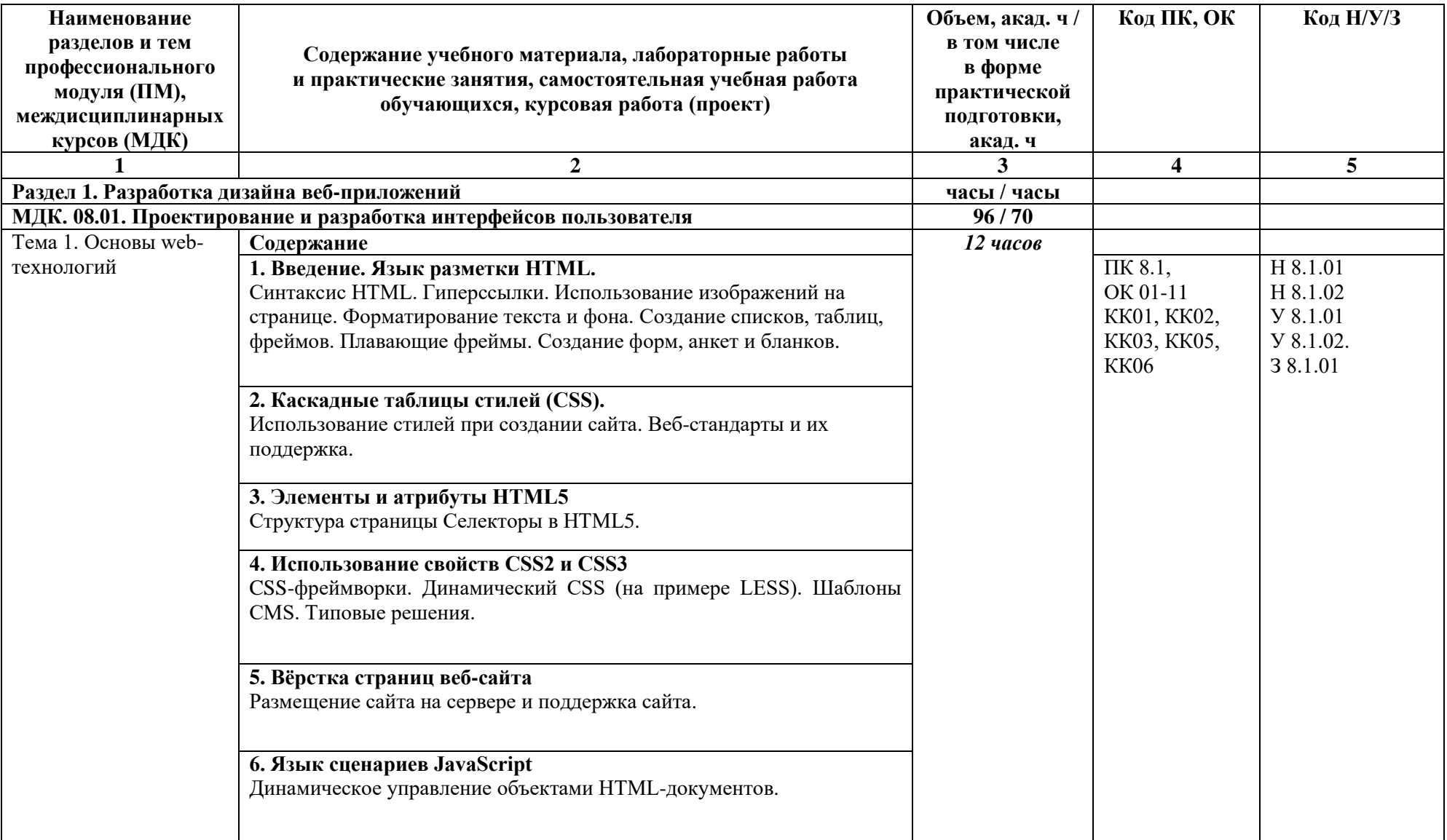

# **2.2. Тематический план и содержание профессионального модуля (ПМ)**

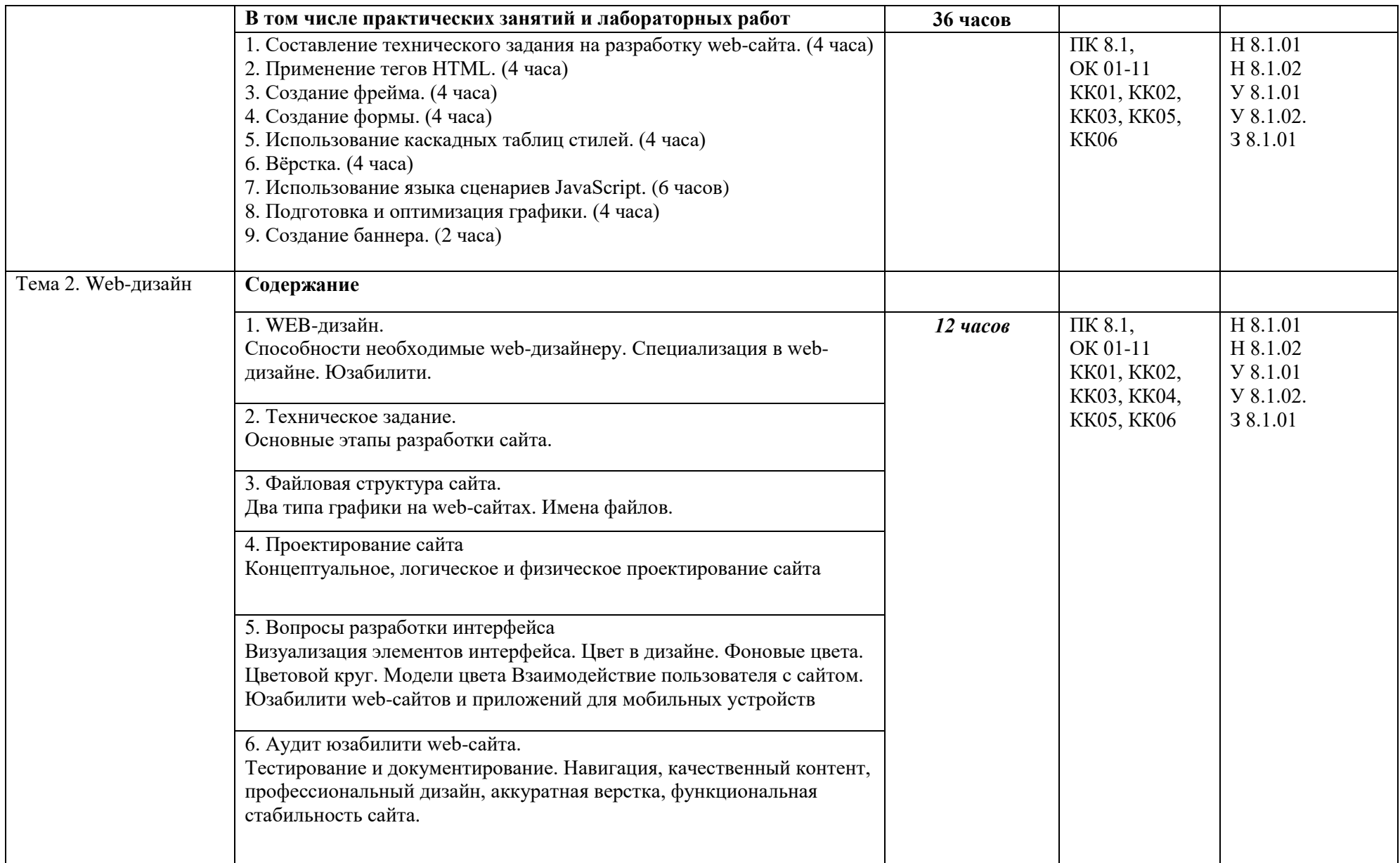

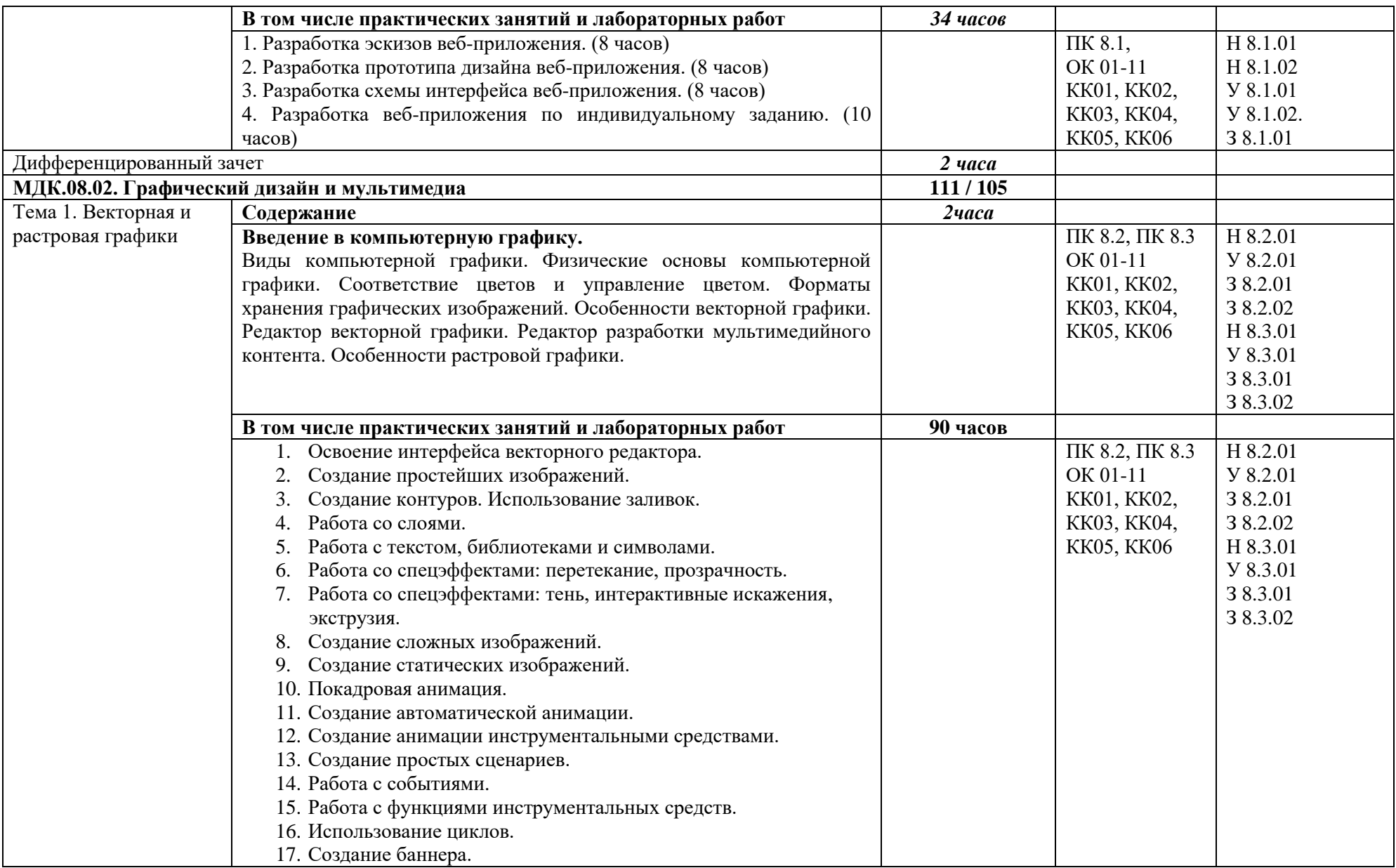

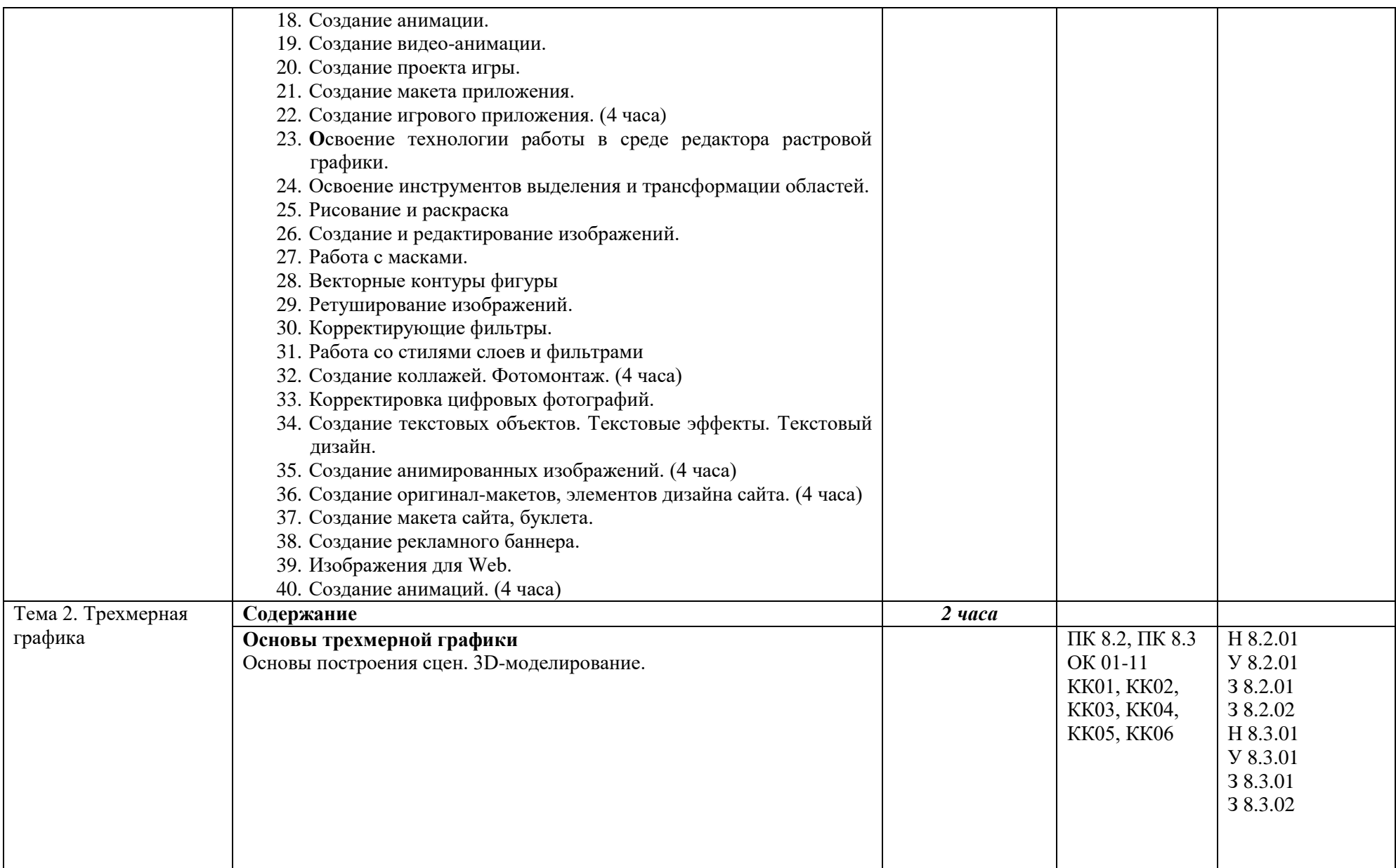

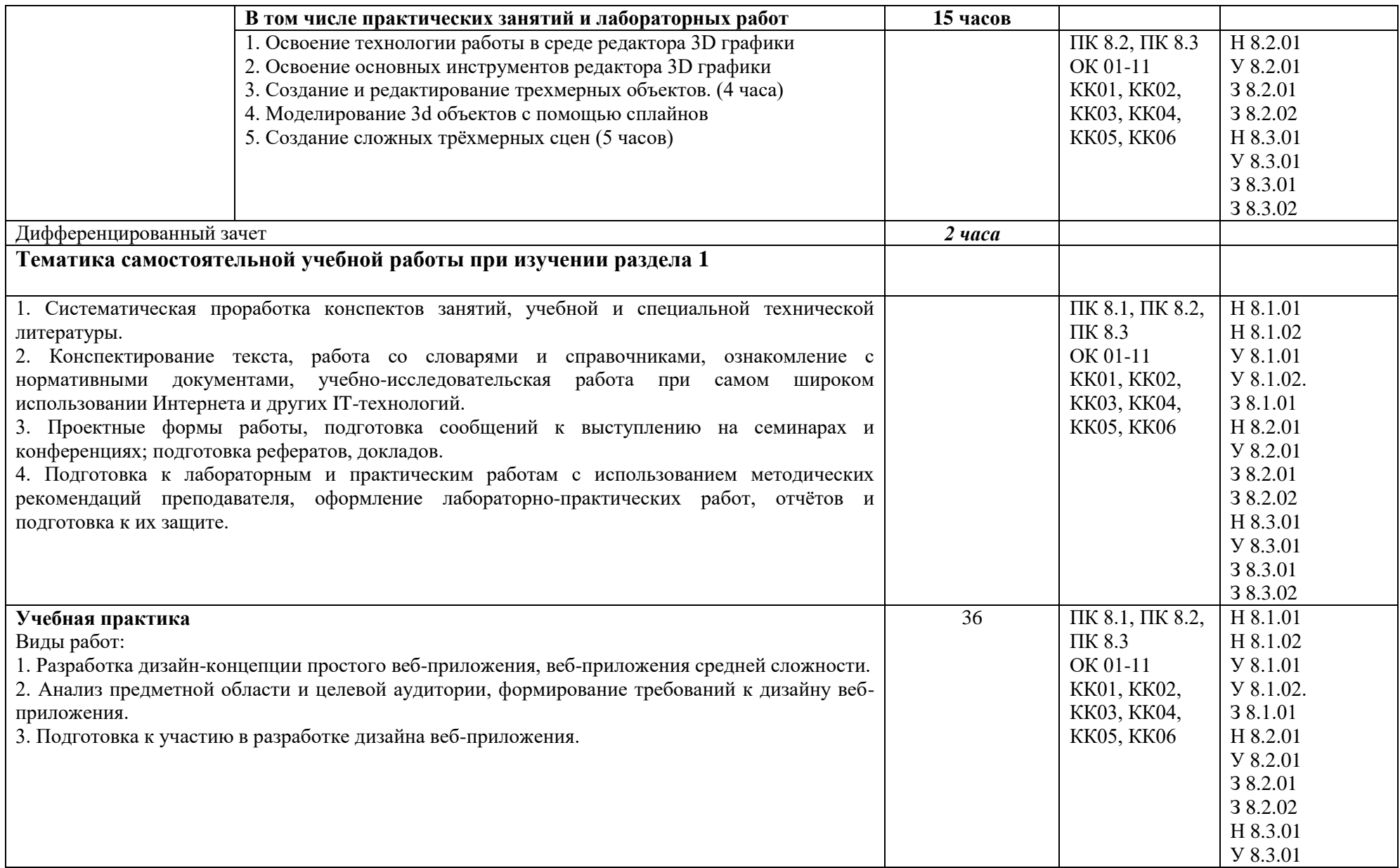

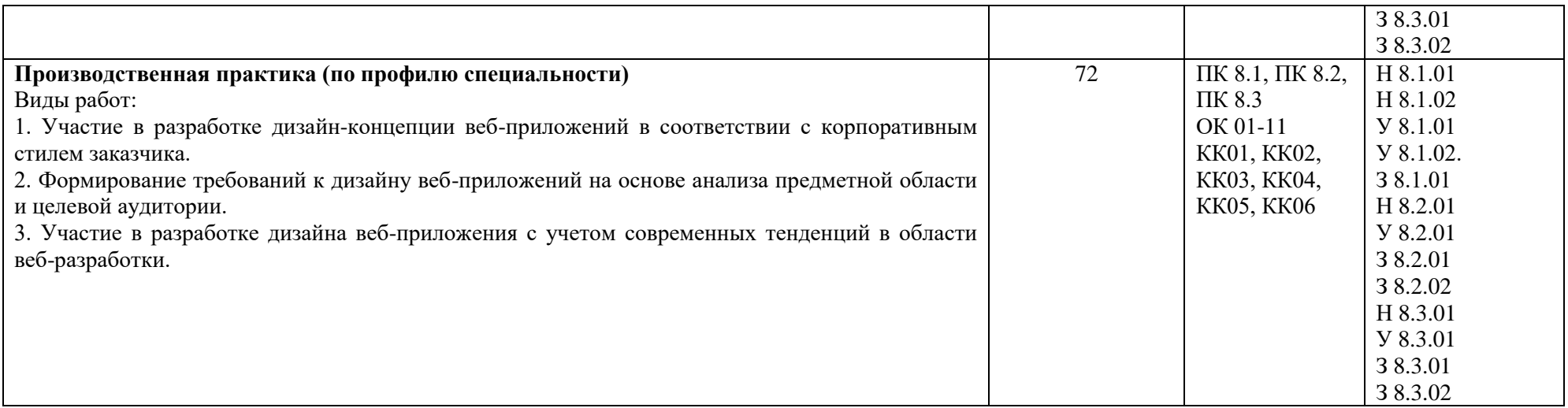

### **3. УСЛОВИЯ РЕАЛИЗАЦИИ ПРОФЕССИОНАЛЬНОГО МОДУЛЯ**

### **3.1. Для реализации программы профессионального модуля должны быть предусмотрены следующие специальные помещения:**

Лаборатория «Веб-технологии»*.*

Оснащенные базы практики в соответствии с п 6.1.2.5 образовательной программы по специальности.

#### **3.2. Информационное обеспечение реализации программы**

Для реализации программы библиотечный фонд образовательной организации должен иметь печатные и/или электронные образовательные и информационные ресурсы для использования в образовательном процессе. При формировании библиотечного фонда образовательной организации выбирается не менее одного издания из перечисленных ниже печатных и (или) электронных изданий в качестве основного, при этом список может быть дополнен другими изданиями.

### **3.2.1. Основные печатные издания**

- 1. Алексеев А.П. Введение в Web-дизайн: учебное пособие. М.: СОЛОН-ПРЕСС, 2022. 192 с.: ил., CD.
- 2. Немцова Т.И., Назарова Ю.В. Компьютерная графика и web-дизайн. Практикум: учебное пособие / под ред. Л.Г. Гагариной. – М.: ИД «ФОРУМ»: ИНФРА-М, 2021. – 288 с.: ил. – (Профессиональное образование).
- 3. Дэвид Эйри. «Логотип и фирменный стиль». Руководство дизайнера (2-е издание). Питер. 224 - стр., 2022г.
- 4. Найджел Френч.«Профессиональная верстка в InDesign». ДМК-Пресс, 2020 г.
- 5. Гладченков А. Д. «Технология трехмерного моделирования в Blender 3D» Учебное пособие. Флинта, 2021г.

### **3.2.2. Основные электронные издания**

- 1. Лобанов Е.Ю. «Дизайн проектирование». Учебник.
- 2. Шитов В.Н., Успенский В.Н. «Графический дизайнер и мультимедиа». Учебное пособие. для студентов СПО.
- 3. ТучкевичЕ. И. «AdobeIllustratorCC 2022. Мастер-класс». Цифровая книга. Издательство: [БХВ.](https://www.ozon.ru/publisher/bhv-143764995/)
- 4. Кузина, Е. А. «Проектирование интерьера и оборудования магазинов: учебное пособие для среднего профессионального образования».Юрайт, 2023. 121 с. (Профессиональное образование).
- 5. Материалы для веб-мастеров: [http://freeweber.ru](http://freeweber.ru/).
- 6. Частная коллекция качественных материалов для тех, кто делает сайты: http://ruseller.com/

## **4. КОНТРОЛЬ И ОЦЕНКА РЕЗУЛЬТАТОВ ОСВОЕНИЯ ПРОФЕССИОНАЛЬНОГО МОДУЛЯ**

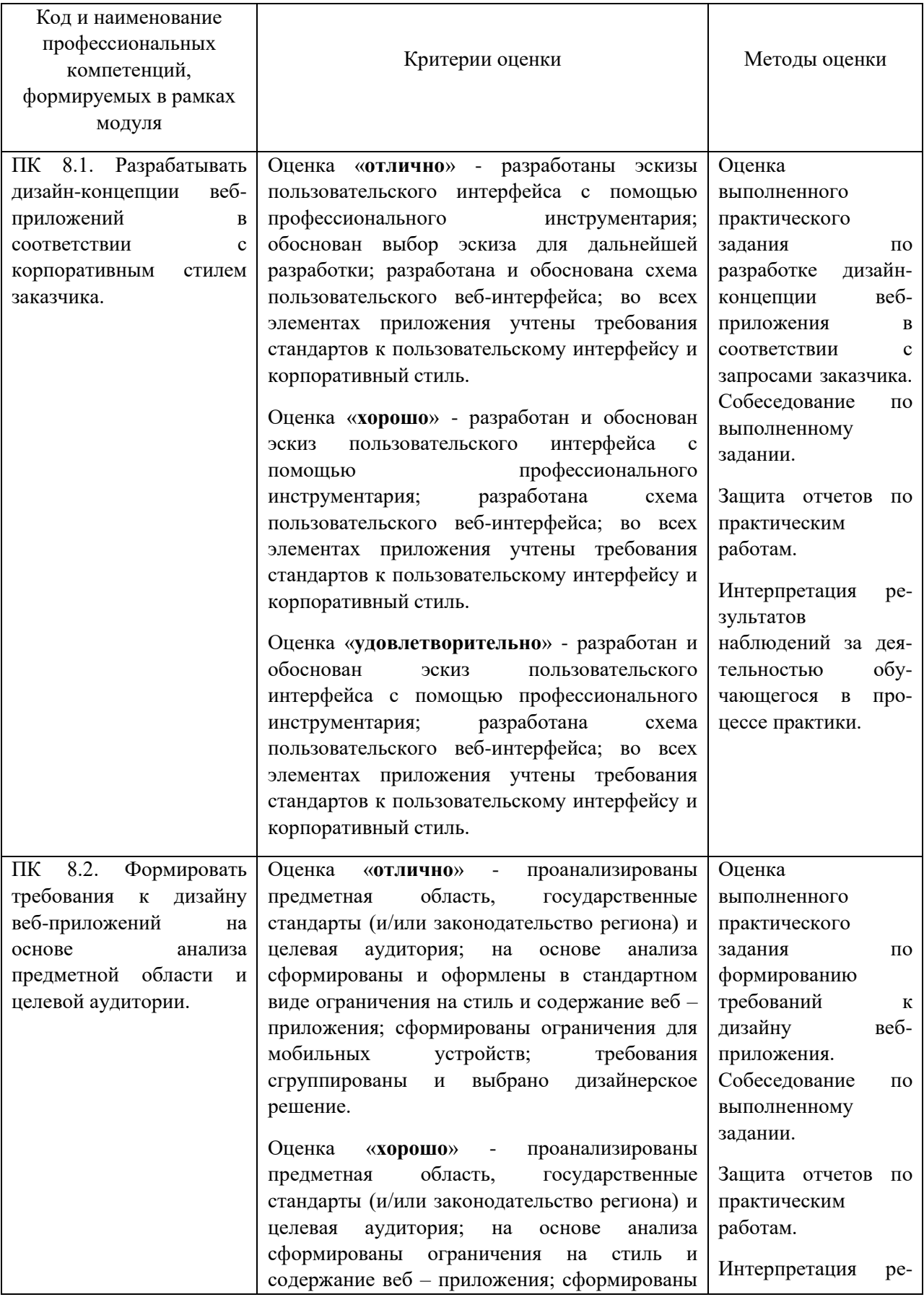

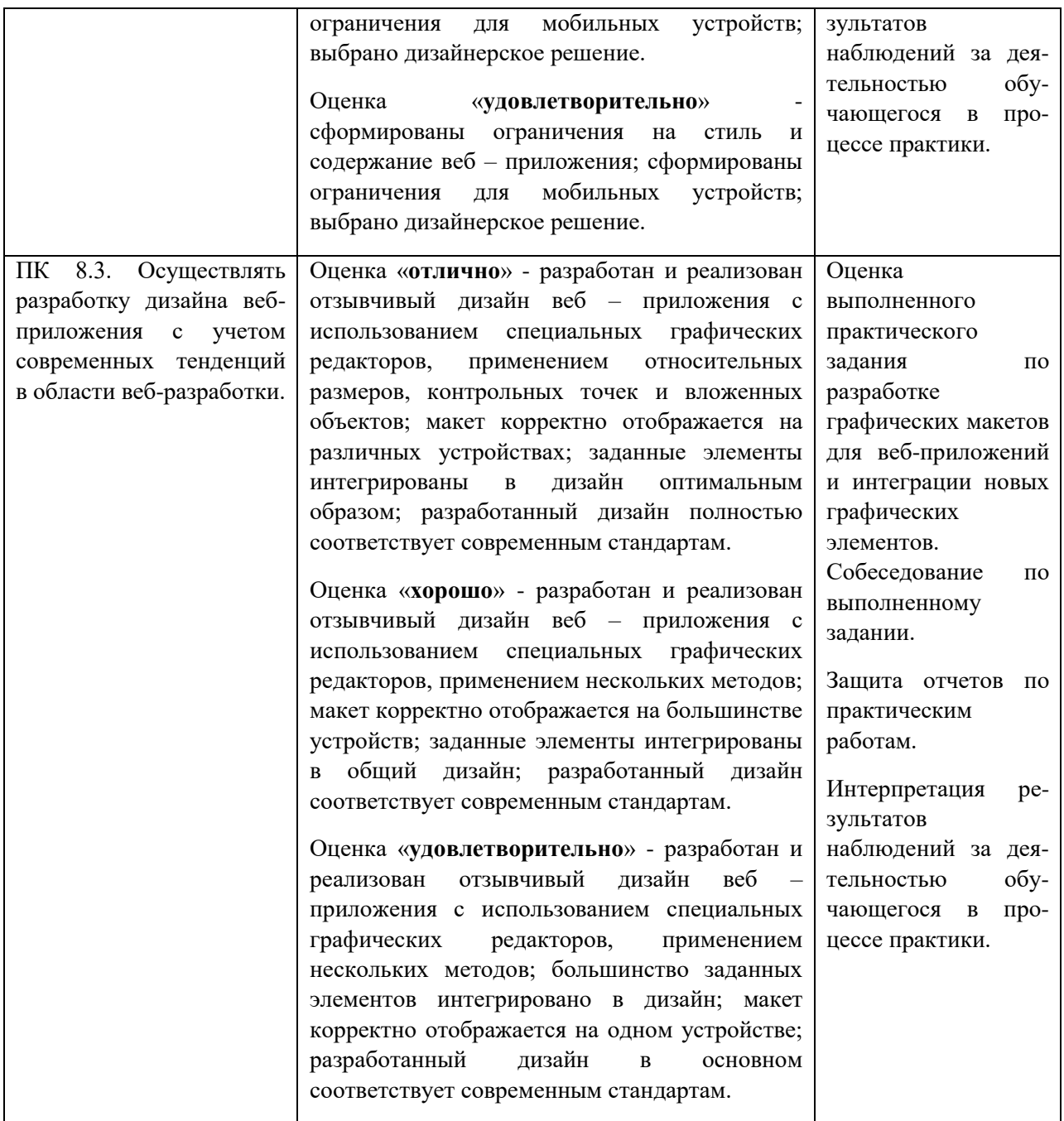

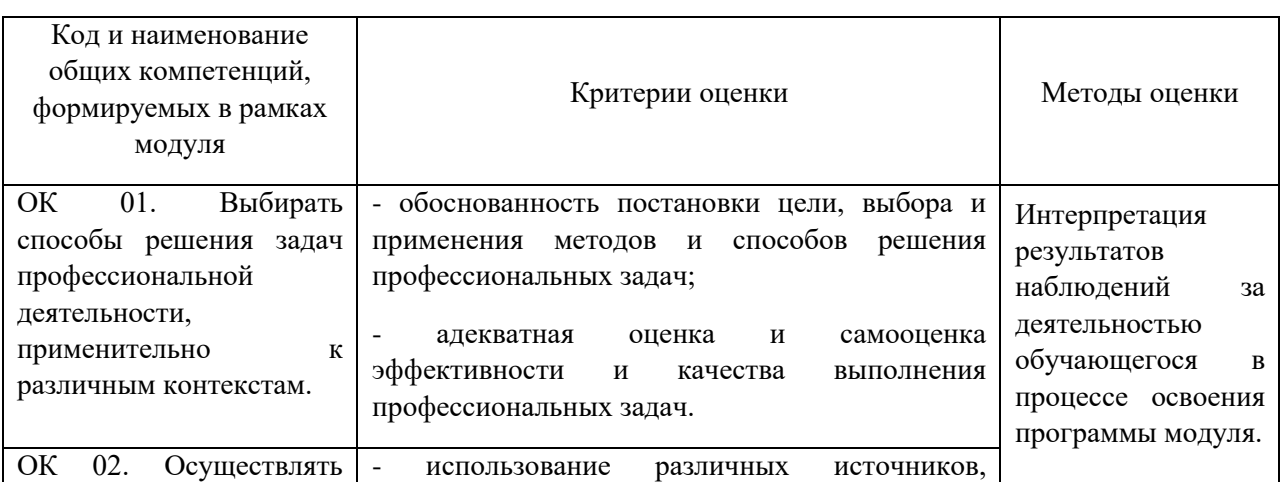

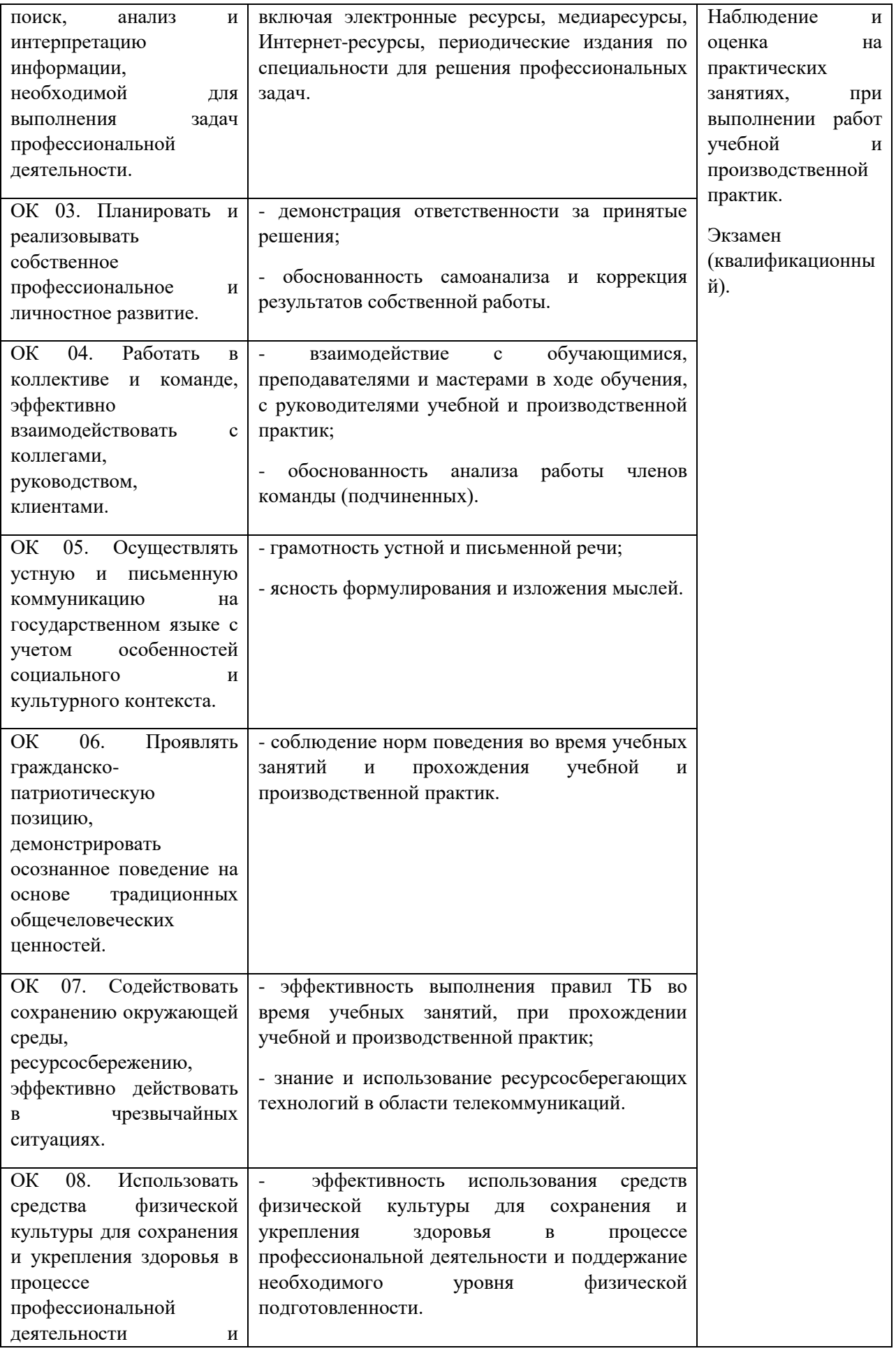

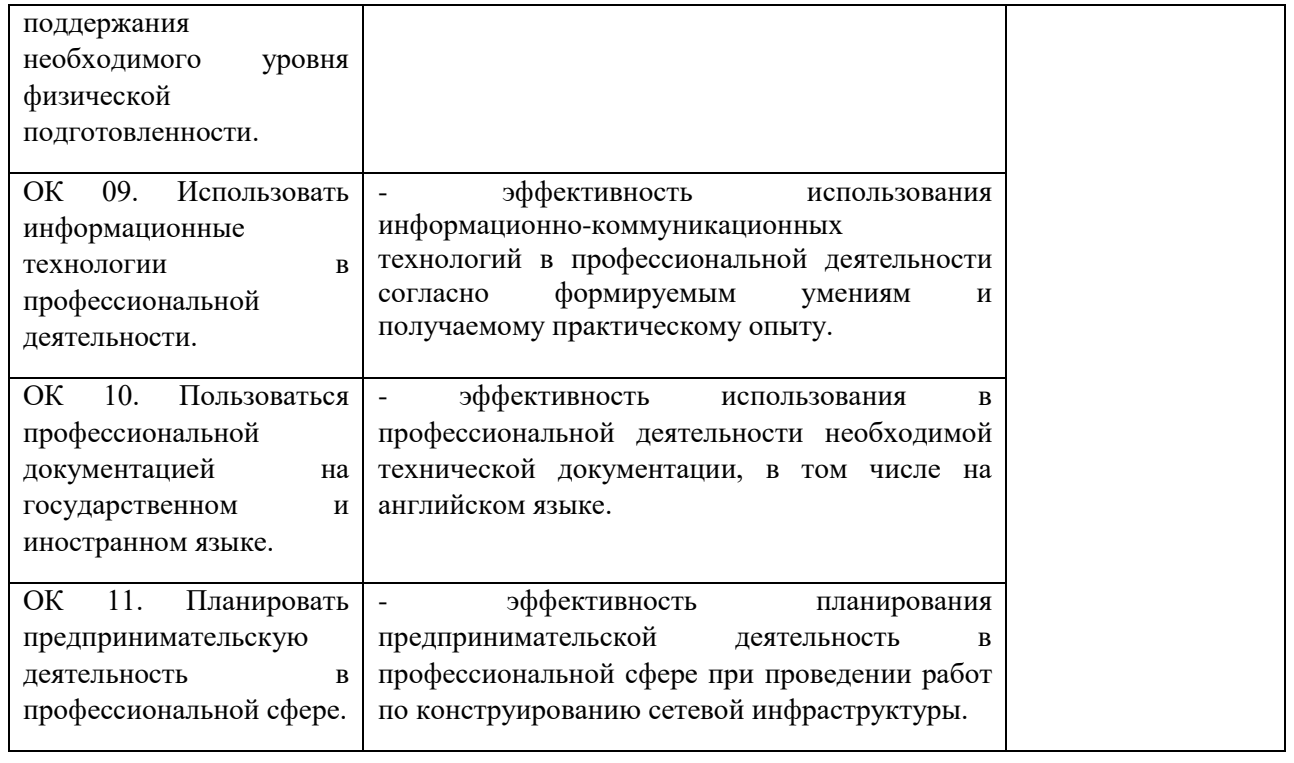